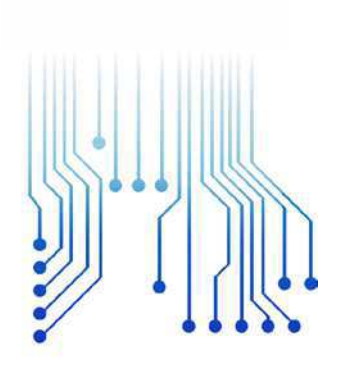

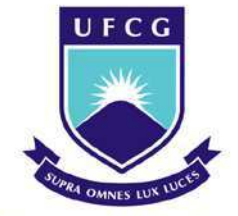

Universidade Federal de Campina Grande

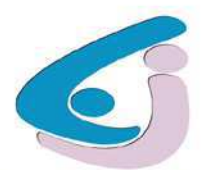

Centro de Engenharia Elétrica e Informática

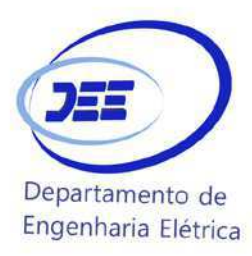

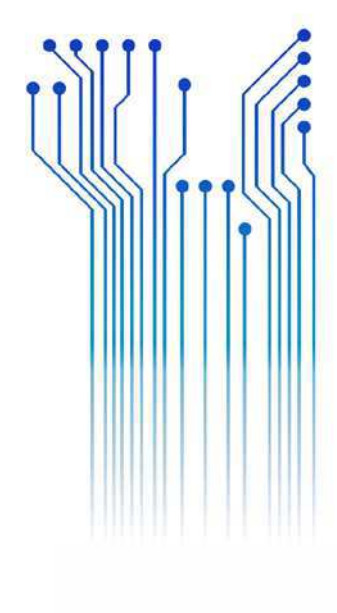

CURSO DE GRADUAÇÃO EM ENGENHARIA ELÉTRICA

JOAQUIM NILSON DE LIMA JUNIOR

RELATÓRIO DE ESTÁGIO PREFEITURA UNIVERSITÁRIA/UFCG - PB

> Campina Grande 2017

#### JOAQUIM NILSON DE LIMA JUNIOR

### PREFEITURA UNIVERSITÁRIA/UFCG - PB

*Relatório de Estágio Integrado submetido à Unidade Acadêmica de Engenharia Elétrica da Universidade Federal de Campina Grande como parte dos requisitos necessários para a obtenção do grau de Bacharel em Ciências no Domínio da Engenharia Elétrica.* 

Área de Concentração: Processamento de Energia

Orientador: Professor Karcius Marcelus Colaço Dantas, D. Sc.

> Campina Grande 2017

#### JOAQUIM NILSON DE LIMA JUNIOR

#### PREFEITURA UNIVERSITÁRIA/UFCG - PB

*Relatório de Estágio Integrado submetido à Unidade Acadêmica de Engenharia Elétrica da Universidade Federal de Campina Grande como parte dos requisitos necessários para a obtenção do grau de Bacharel em Ciências no Domínio da Engenharia Elétrica.* 

Área de Concentração: Processamento de Energia

Aprovado em  $\frac{1}{2}$  /

**Professor Avaliador** Universidade Federal de Campina Grande Avaliador

**Professor Karcius Marcelus Colaço Dantas, D. Sc.** Universidade Federal de Campina Grande Orientador, UFCG

Dedico este trabalho à minha família, por sempre ter me dado apoio e suporte, e também à minha namorada por estar sempre ao meu lado.

### AGRADECIMENTOS

Agradeço a Deus, em primeiro lugar, pela minha vida e que me permitiu concluir este trabalho.

Agradeço também a minha mãe, Maria, e ao meu pai, Joaquim por terem se esforçado tanto para me proporcionar uma boa educação, por fazerem de nossa família um ótimo ambiente, que foi essencial para meu crescimento, também agradeço aos meus irmãos, Carlos e Saturnino, por me apoiarem e sempre se preocuparem com meu bem estar.

Agradeço também a minha namorada, por estar ao meu lado não só nos momentos de alegria mas também naqueles em que nada parece ter sentido.

Agradeço ainda à Prefeitura Universitária da UFCG, pela oportunidade de realizar o estágio, onde pude aprender muito da vida profissional de um engenheiro.

Enfim, agradeço a todos que de alguma forma, passaram pela minha vida e contribuíram para a construção de quem sou hoje.

 *"Ter desafios é o que faz a vida interessante e superá-los é o que faz a vida ter sentido."* 

Joshua J. Marine.

### RESUMO

Este trabalho consiste no relatório de estágio do estudante de engenharia elétrica Joaquim Nilson de Lima Junior, realizado na Prefeitura Universitária da Universidade Federal de Campina Grande. Este foi realizado após o cumprimento das atividades propostas, que tiveram por objetivo principal o projeto luminotécnico de parte do setor B do campus de Campina Grande, assim como todos os procedimentos para que fosse possível a execução de tal projeto. Foram utilizadas as normas técnicas *ABNT NBR 5410/2004* e *ABNT NBR ISSO/CIE 8995-1* de 2013, e para facilitar no desenvolvimento das atividades utilizou-se dos *softwares* DIALux® e AutoCAD®.

**Palavras-chave:** Prefeitura Universitária, Projeto luminotécnico, *ABNT NBR 5410/2004,* DIALux®.

### ABSTRACT

This paper consists of the internship report of electrical engineering student Joaquim Nilson de Lima Junior, in the Federal University of Campina Grande Campus Administration. This was done after the accomplishment of the proposed activities, whose main objective was the lighting project of section B of the campus of Campina Grande, as well as all the procedures for the execution of such project. The technical standards ABNT NBR 5410/2004 and ABNT NBR ISSO / CIE 8995-1 of 2013 were used, and to facilitate the development of activities, the software DIALux® and AutoCAD® were used.

**Keywords:** Campus Administration, Lighting project, CCW, *ABNT NBR 5410/2004*, DIALux®.

# LISTA DE ILUSTRAÇÕES

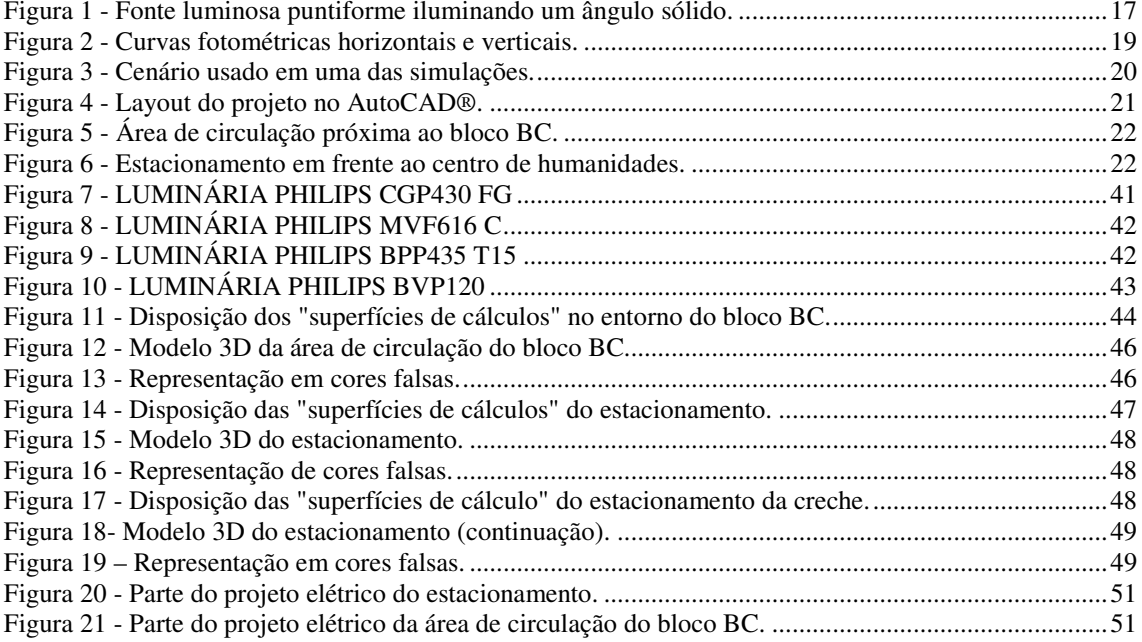

# LISTA DE TABELAS

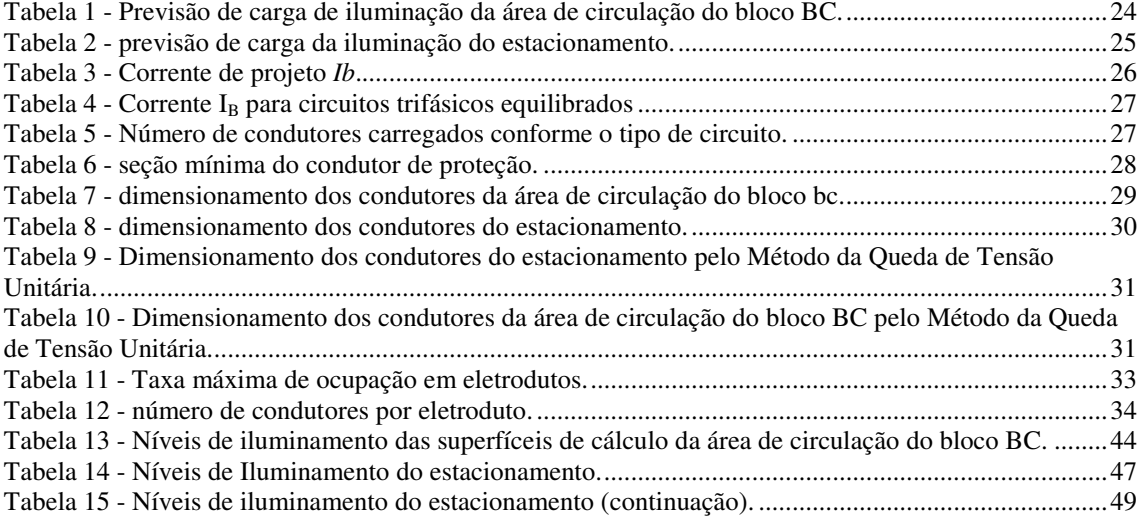

# LISTA DE ABREVIATURAS E SIGLAS

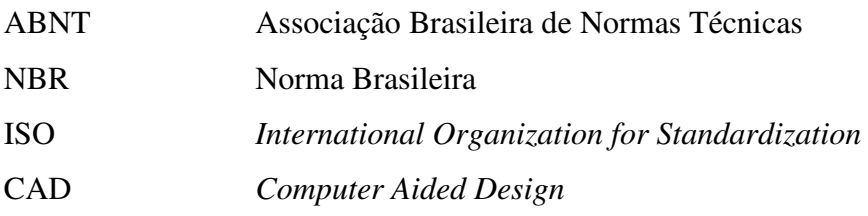

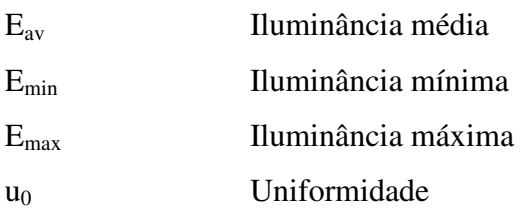

# LISTA DE SÍMBOLOS

# SUMÁRIO

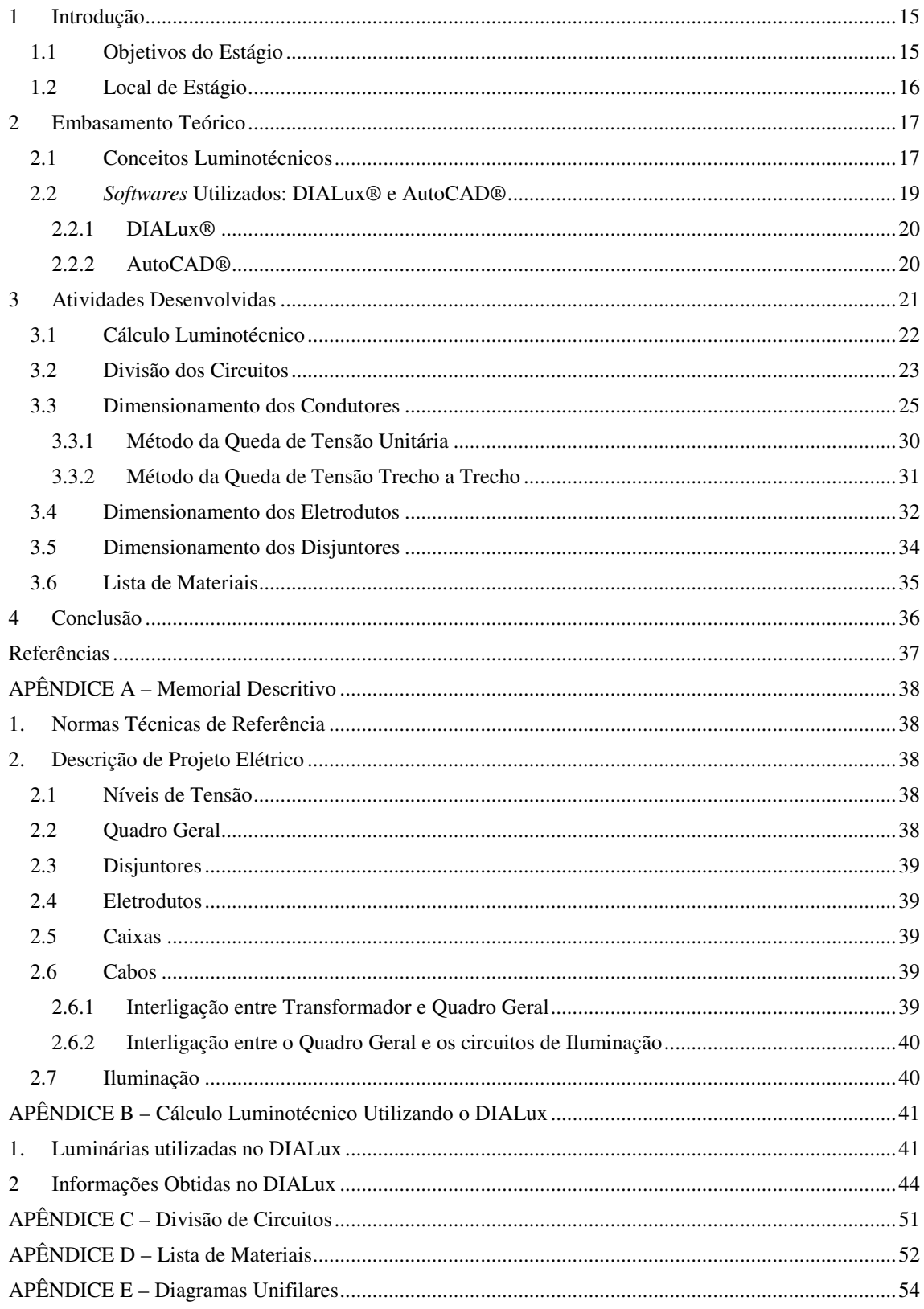

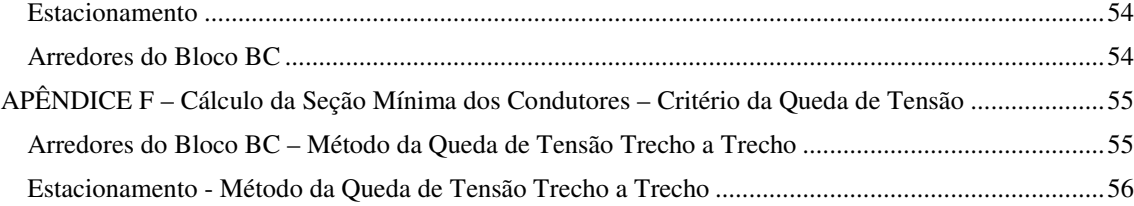

## 1 INTRODUÇÃO

Este relatório tem como objetivo apresentar a experiência de estágio supervisionado do estudante Joaquim Nilson de Lima Junior, do curso de Engenharia Elétrica da Universidade Federal de Campina Grande (UFCG), que foi realizado na Prefeitura Universitária (PU) da UFCG, sob supervisão da Engenheira Camila Guedes.

O estágio supervisionado referido teve início no dia 28 de novembro de 2016 e encerrou no dia 13 de janeiro de 2017 totalizando 180 horas como requerido nos termos desta instituição.

O estágio tem caráter obrigatório e o cumprimento de sua carga horária é requisito para aprovação e obtenção de diploma de bacharel em engenharia elétrica. A finalidade do estágio é integrar o saber acadêmico à prática profissional, incentivando o reconhecimento de habilidades e competências adquiridas dentro e fora do ambiente escolar, permitindo ao aluno adquirir consciência do seu perfil e que possa reconhecer necessidade de retificação de aprendizagem nos conteúdos dos componentes curriculares cursados.

Dentre as atividades desenvolvidas pelo estudante, podem-se destacar:

- i. Projeto Luminotécnico de parte do setor B do campus Campina Grande;
- ii. Dimensionamento dos condutores e dispositivos de proteção para a implementação do projeto;
- iii. Levantamento da lista de materiais necessários para o projeto.

### 1.1 OBJETIVOS DO ESTÁGIO

O estágio supervisionado na Prefeitura Universitária teve por objetivo a elaboração do projeto Luminotécnico do setor B do campus Campina Grande incluindo todos os fatores necessários para uma implementação futura do mesmo.

### 1.2 LOCAL DE ESTÁGIO

A Prefeitura Universitária, antes pertencente à estrutura da Prefeitura do Campus da UFPB com classificação de subprefeitura, passou após o processo de desmembramento da UFPB pela Lei 10.419/2002 e criação da UFCG, a ter status de Prefeitura Universitária. Atualmente pertencente à estrutura da Reitoria da UFCG e tem suas atribuições definidas pela resolução 06/2005 do Colegiado Pleno do Conselho Universitário da UFCG e são as seguintes:

- I. Colaborar com a Secretaria de Planejamento e Orçamento, no planejamento e desenvolvimento físico dos campi da Universidade;
- II. Elaborar estudos e projetos de edificações e infraestruturas nos campi ou fora deles quando do interesse da Universidade;
- III. Solicitar a contratação, fiscalizar, executar e controlar obras e serviços de engenharia;
- IV. Manter e conservar bens móveis e imóveis da Universidade;
- V. Gerenciar o setor de transportes;
- VI. Planejar, fiscalizar, controlar e operar os serviços públicos de água, energia e comunicações;
- VII. Determinar o setor de exercício dos servidores lotados na Secretaria;
- VIII. Zelar pela segurança da comunidade acadêmica, no âmbito dos *campi*, bem como pelo patrimônio da Universidade;
	- IX. Gerir os créditos provisionados e os recursos repassados, que se destinem à execução de suas atividades.

A missão da Prefeitura Universitária da UFCG é promover ações de melhoria das condições ambientais de infraestrutura do Campus, implementando ações de planejamento, conservação, segurança, logística de transporte e telefonia [1].

### 2 EMBASAMENTO TEÓRICO

Ao longo do período de estágio, foi necessário a utilização de alguns conceitos teóricos para ser possível a realização das atividades propostas. Nos subtópicos a seguir, serão apresentados alguns conceitos sobre luminotécnica, assim, como uma descrição dos *softwares* utilizados.

### 2.1 CONCEITOS LUMINOTÉCNICOS

A seguir são apresentados alguns conceitos da luminotécnica [2]:

• Intensidade luminosa: é o limite da relação entre o fluxo luminoso em um ângulo sólido em torno de uma direção dada, e o valor desse ângulo sólido, quando este tende a zero. A intensidade luminosa pode ser calculada pela expressão (1), e tomando como base a figura 1;

Figura 1 - Fonte luminosa puntiforme iluminando um ângulo sólido.

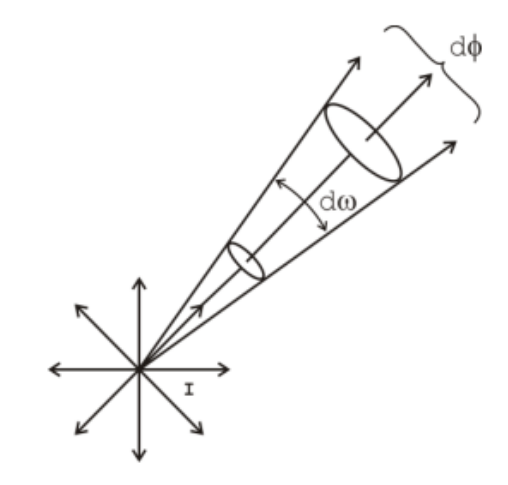

Fonte: [2].

$$
I = \frac{d\phi}{d\omega} \tag{1}
$$

sendo que

 *dϕ* é o fluxo luminoso; *dω* é o ângulo sólido.

- Fluxo luminoso: é a grandeza característica de um fluxo energético, exprimindo sua aptidão de produzir um sensação luminosa no ser humano através do estimulo da retina ocular. A unidade de fluxo luminoso é o lúmen (lm);
- Eficiência luminosa: a eficiência luminosa de uma fonte é a relação entre fluxo luminoso total emitido pela fonte e a potência por ela consumida. A unidade que representa a eficiência luminosa é o lúmen por Watt (lm/W);
- Iluminamento (ou Iluminância): é a razão entre o fluxo luminoso incidente por unidade de área iluminada, ou seja, é a densidade de fluxo luminoso na superfície sobre a qual este incide. A unidade é o Lux (lux), definido como o iluminamento de uma superfície de 1 m² recebendo de uma fonte puntiforme a 1 m de distância, na direção normal, um fluxo luminoso de 1 lúmen, uniformemente distribuído.
- Luminância: É uma medida de auxílio na determinação do ofuscamento, relacionada à reflexão da luz que incide em uma superfície. A unidade é o candela por metro quadrado (cd/m²);
- Índice de reprodução de cor (IRC): é o valor percentual médio relativo à sensação de reprodução de cor, baseado em uma série de cores padrões. Um IRC em torno de 60 pode ser considerado razoável, 80 é bom e 90 é excelente;
- Temperatura de cor: é a aparência que uma fonte luminosa tem para um receptor. Quanto maior é a temperatura de cor, mais clara é sua tonalidade. A unidade de medida é o Kelvin (K). Uma temperatura de cor de 3.000 K tem uma tonalidade amarelada;
- Uniformidade: é a razão entre o valor mínimo e o valor médio da iluminância. A uniformidade na tarefa não deve ser menor do que 0,7;

• Curva Fotométrica: esta curva representa a variação da intensidade luminosa de uma fonte segundo um plano passando pelo centro, em função da direção. Trata-se de um diagrama polar no qual se considera a lâmpada ou luminária reduzida a um ponto no centro do diagrama e se representa a intensidade luminosa nas várias direções por vetores. A figura 2 ilustra as curvas fotométricas horizontais e verticais de uma fonte luminosa.

Figura 2 - Curvas fotométricas horizontais e verticais.

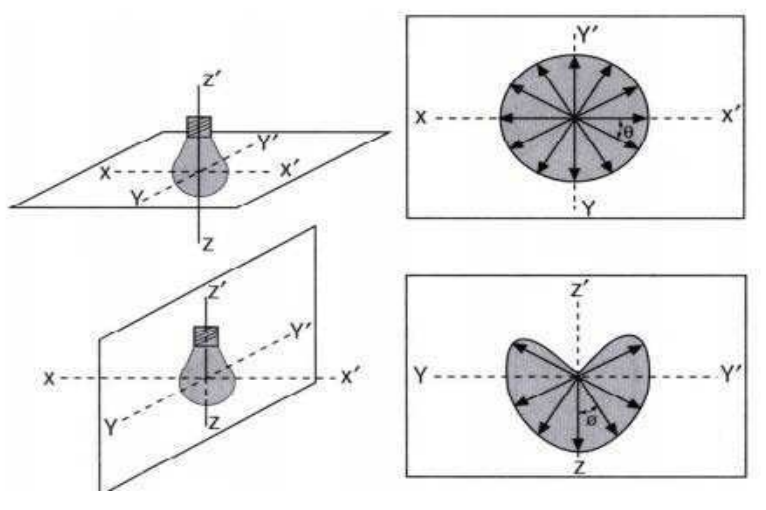

Fonte: [2].

- Área de tarefa: é a região em que ocorrerá o trabalho que necessita da iluminação;
- Plano de trabalho: é a altura estabelecida para determinar onde vai ser realizado o trabalho.

### 2.2 *SOFTWARES* UTILIZADOS: DIALUX® E AUTOCAD®

Para que fosse possível a realização das atividades, utilizou-se dos *softwares* DIALux® e AutoCAD®. O primeiro, para fazer as simulações e cálculos luminotécnios das áreas em questão, e o segundo, para fornecer a localização dos circuitos, assim como, os quadros de carga e outros parâmetros necessários para a implementação do projeto.

#### 2.2.1 DIALUX®

Este é um programa usado para estudos luminotécnios e possibilita a aplicação de vários modelos de luminárias em um mesmo ambiente e o desenvolvimento de projetos mais originais. Ele permite também a importação e exportação de arquivos DWG que são provenientes do outro *software* utilizado. A figura 3 ilustra um dos cenários em que foi feito o projeto luminotécnico com a ajuda do *software* DIALux®.

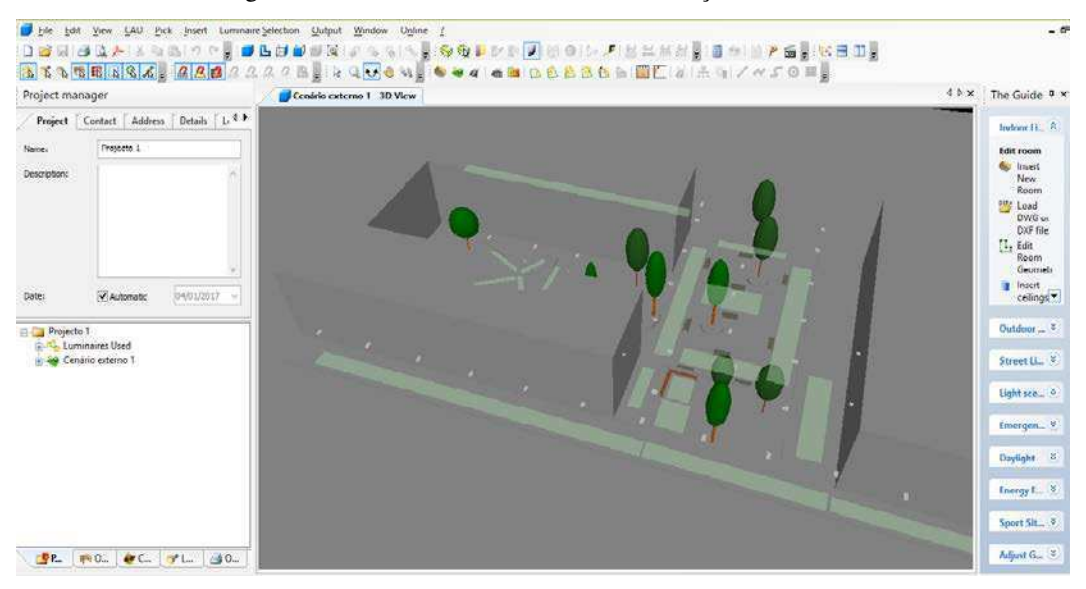

Figura 3 - Cenário usado em uma das simulações.

Fonte: Próprio Autor.

#### 2.2.2 AUTOCAD®

Este é um programa do tipo "projeto assistido por computador – CAD" (do inglês *computer aided design*). É utilizado principalmente para a elaboração de peças de desenho técnico em duas dimensões e criação de modelos tridimensionais.

Primeiramente, ele foi utilizado no estágio para fornecer os arquivos ao DIALux®, após a conclusão do projeto luminotécnico, o arquivo é importado para o CAD e assim, serem feitas as implementações necessárias para o projeto elétrico. A figura 4 ilustra como ficou um dos projetos elétricos realizado com a ajuda do AutoCAD ®.

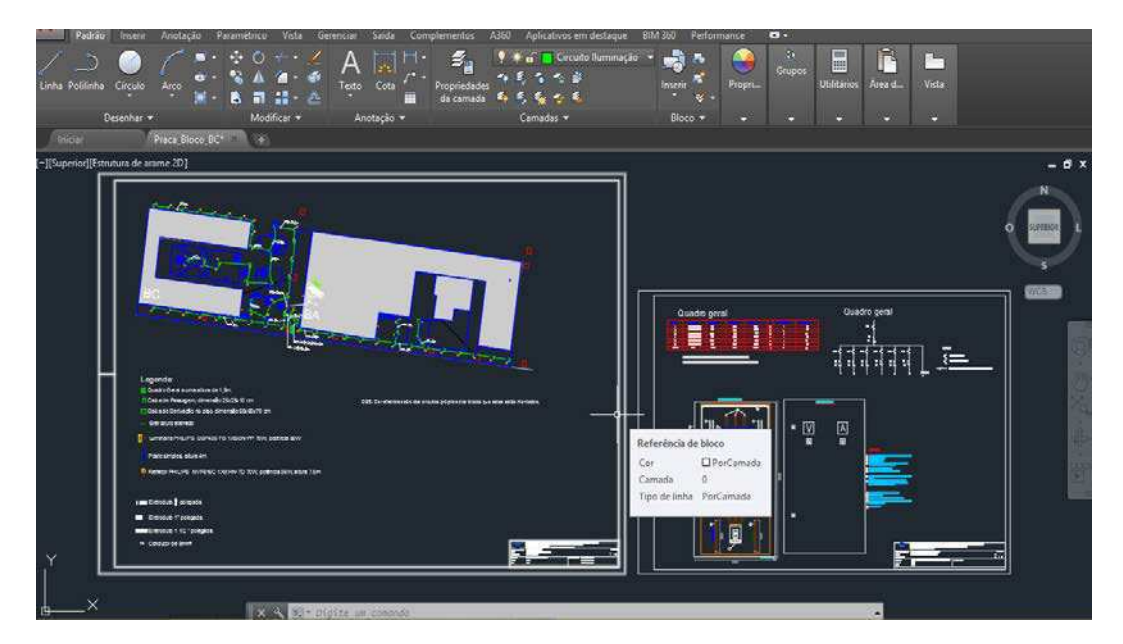

Figura 4 - Layout do projeto no AutoCAD®.

Fonte: Próprio Autor.

# 3 ATIVIDADES DESENVOLVIDAS

Vale salientar a importância das atividades realizadas, ou seja, todo o projeto foi feito dentro das normas vigentes, levando em conta também o aspecto visual que o sistema de iluminação poderá proporcionar e, o mais importante a segurança oferecida para quando da implementação do projeto.

Nas figuras 5 e 6, são apresentadas as duas áreas que foram feitos os projetos luminotécnico e elétrico.

Figura 5 - Área de circulação próxima ao bloco BC.

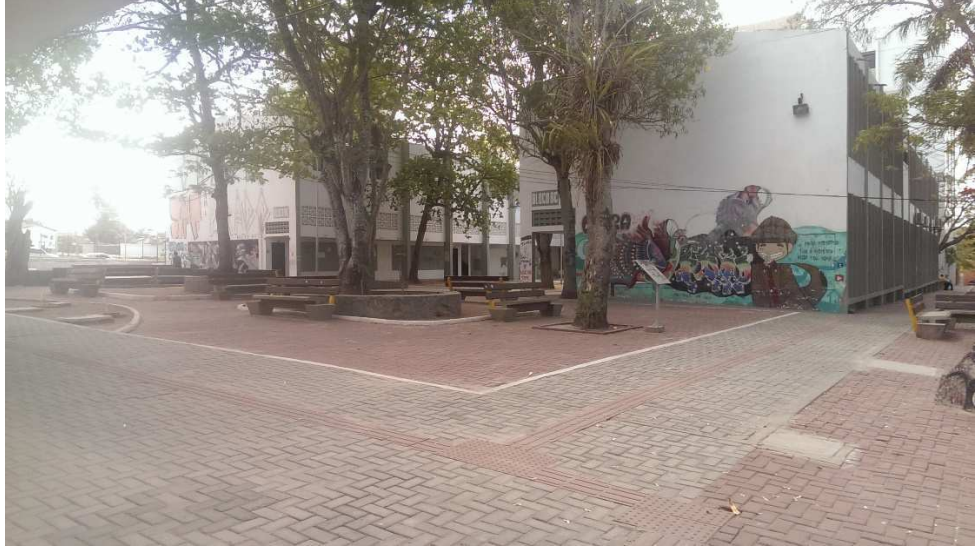

Fonte: Próprio Autor.

Figura 6 - Estacionamento em frente ao centro de humanidades.

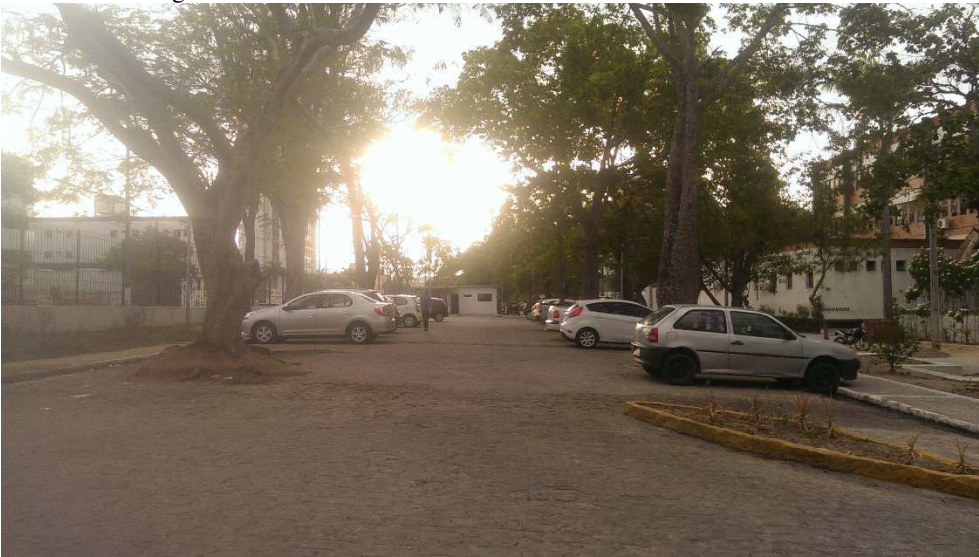

Fonte: Próprio Autor.

A seguir serão detalhadas como foram desenvolvidas as atividades propostas ao estagiário.

### 3.1 CÁLCULO LUMINOTÉCNICO

Para o cálculo luminotécnico utilizando o DIALux, inicialmente o usuário importa a planta arquitetônica do AutoCAD, depois delimita a área desejada, informa o pé direito dessa área, escolhe o tipo de distribuição das luminárias no ambiente (distribuição de campo, linear, avulsa, entre outras), escolhe o tipo de luminária, a altura do plano de trabalho e finalmente iniciam-se os cálculos.

Para visualizar os dados, o DIALux gera um relatório contendo todas as informações necessárias para que seja possível analisar se esse cálculo está realmente adequado para o ambiente especificado. Se o valor da iluminância média calculado pelo *software* estiver de acordo com a norma, o próximo passo é exportar o ficheiro .dwg para o AutoCAD, para aí então, dar continuidade ao projeto.

Como não existe norma vigente para iluminação de ambientes externos, nesse estágio foi tomado como base as iluminâncias médias previstas na norma ABNT NBR ISO/CIE 8995-1:2013, seção 5 – Requisitos para o planejamento da iluminação, 75 lux para a área do estacionamento (estacionamento interno) e 100 lux para o entorno do bloco BC (área de circulação).

Para escolher as luminárias utilizadas no estacionamento, foi proposto pela supervisora procurar por luminárias de LED, por elas possuírem potência baixa em comparação aos outros tipos (vapor metálico, vapor de sódio, entre outras). O motivo para tal são que os estacionamentos são áreas que sempre devem estar iluminadas mesmo quando há necessidade de economia de energia.

Já para as luminárias escolhidas para fazer parte do sistema de iluminação do entorno do bloco BC, levou-se também em consideração o fácil manuseio da luminária, sendo todas as informações sobre a luminária contidas no catálogo da família do equipamento (ver anexo A).

### 3.2 DIVISÃO DOS CIRCUITOS

A partir desse ponto foi utilizado o arquivo exportado para o AutoCAD.

Os circuitos foram divididos tomando como base o item 4.2.5 da norma ABNT NBR 5410/2004 Versão Corrigida:2008. De acordo com esse item devem ser seguidas as prescrições normativas a seguir:

- 1. A instalação deve ser dividida em tantos circuitos quantos necessários, devendo cada circuito ser concebido de forma a poder ser seccionado sem risco de realimentação inadvertida através de outro circuito.
- 2. A divisão da instalação em circuitos deve ser de modo a atender, entre outras, às seguintes exigências:
	- segurança por exemplo, evitando que a falha em um circuito prive de alimentação toda uma área;
	- conservação de energia por exemplo, possibilitando que cargas de iluminação e/ou de climatização sejam acionadas na justa medida das necessidades;
	- funcionais por exemplo, viabilizando a criação de diferentes ambientes, como os necessários em auditórios, salas de reuniões, espaços de demonstração, recintos de lazer, etc.;
	- de produção por exemplo, minimizando as paralisações resultantes de uma ocorrência;
	- de manutenção por exemplo, facilitando ou possibilitando ações de inspeção e de reparo.
- 3. Devem ser previstos circuitos distintos para partes da instalação que requeiram controle específico, de tal forma que estes circuitos não sejam afetados pelas falhas de outros (por exemplo, circuitos de supervisão predial).
- 4. Na divisão da instalação devem ser consideradas também as necessidades futuras. As ampliações previsíveis devem se refletir não só na potência de alimentação, mas também na taxa de ocupação dos condutos e dos quadros de distribuição.

Foi também levado em consideração que a divisão fosse feita de maneira que a potência de alimentação ficasse da maneira mais proporcional possível após a divisão (ver Apêndice C).

Nas Tabelas 1 e 2, estão indicados em quantos circuitos o projeto foi dividido e suas respectivas potências.

| Circuito | Potência               |      |          |       |     |           |  |
|----------|------------------------|------|----------|-------|-----|-----------|--|
| N        | Tensão [U]<br>Lâmpadas |      |          | Total | FP  | Pot. (VA) |  |
|          |                        | Tipo | Potência | Qtd.  | (W) |           |  |

Tabela 1 - Previsão de carga de iluminação da área de circulação do bloco BC.

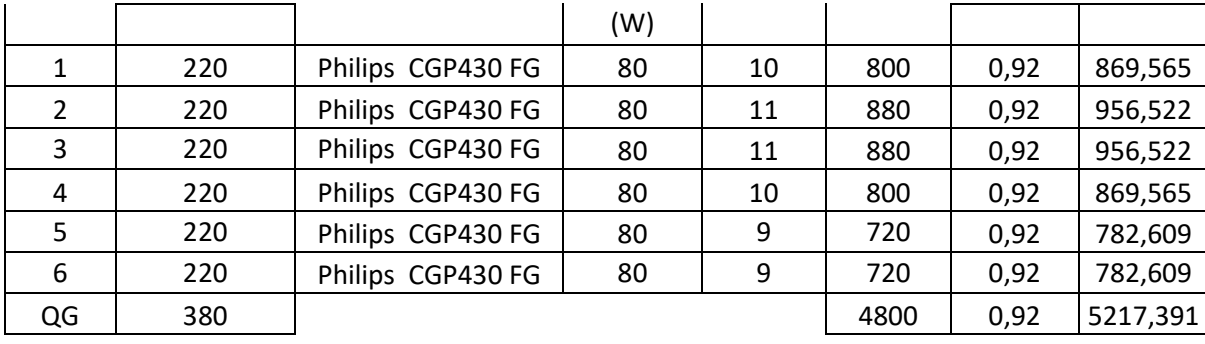

#### Fonte: Próprio Autor.

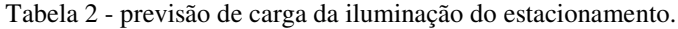

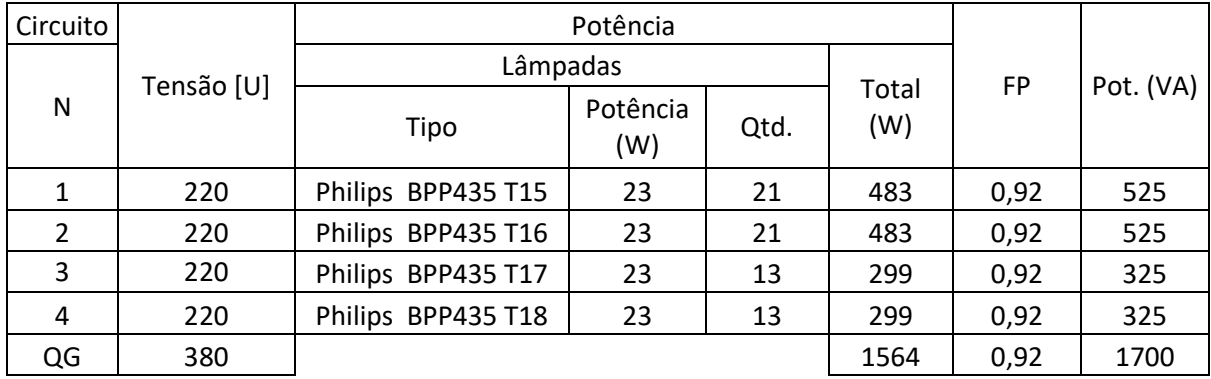

#### Fonte: Próprio Autor.

Foi escolhido um fator de potência de 0,92 indutivo, que corresponde ao mínimo exigido na compra dos reatores/ignitores das lâmpadas. Mesmo as lâmpadas LED não apresentarem tal componente para o seu funcionamento e também não apresentarem em seus *datasheets* um valor para o fator potência, foi escolhido para o mesmo um fator de potência igual a 0,92 indutivo.

### 3.3 DIMENSIONAMENTO DOS CONDUTORES

Os critérios técnicos mais utilizados no dimensionamento de condutores são, critério da *Capacidade de Condução de Corrente* e critério da *Queda de Tensão*. Estes critérios determinam a seção mínima do condutor que deve ser escolhida.

No entanto, já foi pré-determinado pelo supervisor a escolha do condutor de seção mínima 6 mm². O motivo de tal escolha se deu por conta que, foi observado em algumas instalações na Universidade que condutores com seção inferior a 6 mm²

estavam apresentando muitos problemas devido a uma maior solicitação mecânica em serviços de manutenção, ou seja, foi visto que condutores com seções abaixo de 6 mm<sup>2</sup> estavam se rompendo muito frequentemente.

Mesmo assim, foram utilizados os dois critérios já citados, para ter a confirmação que a seção escolhida é viável.

Para o critério da *Queda de Tensão*, foi utilizada uma planilha do Excel (ver Apêndice F) para ajudar nos cálculos e confirmar a escolha da seção mínima dos condutores.

O roteiro para o dimensionamento do(s) condutor(es) *fase* pelo *critério da capacidade de condução de corrente* possui as seguintes etapas [3]:

- Escolha do tipo de isolação;
- Classificação do método de instalação;
- Cálculo da corrente de projeto  $I_B$ ;
- Determinação do número de condutores carregados;
- Cálculo da corrente de projeto corrigida  $I_c$ ;
- Escolha da seção mínima dos condutores e respectiva capacidade de condução de corrente – IZ.

Os tipos de isolação, podem ser Policloreto de vinila (PVC), Borracha etilenopropileno (EPR) e Polietileno reticulado (XLPE). Na NBR 5410 há uma tabela com vários métodos de instalação, como no projeto a instalação dos condutores são subterrâneas, têm-se que o número do método é 61 e a referência D.

A corrente de projeto *Ib* foi calculada com base nas Tabelas 3 e 4.

| Circuito Monofásico: $v = 220V$ | <b>Qualquer Carga</b> |
|---------------------------------|-----------------------|
| $F + N$                         |                       |

Tabela 3 - Corrente de projeto *Ib*.

Fonte: Instalações Elétricas - Fundamentos, Prática e Projetos em Instalações Residenciais e

Comerciais/ Tabela 16.4

sendo que

- $F \text{Face}$ ;
- N Neutro;
- *S* Potência do circuito;

*v* – tensão de alimentação do circuito.

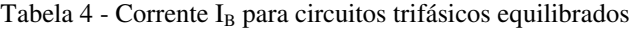

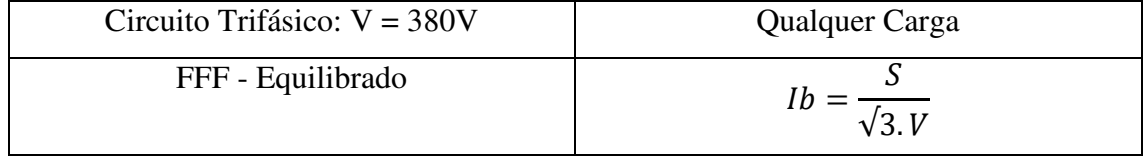

Fonte: Instalações Elétricas - Fundamentos, Prática e Projetos em Instalações Residenciais e Comerciais/ Tabela 16.4

Em um circuito, os condutores que conduzem corrente elétricas são denominados *condutores carregados*, como fase e neutro. No entanto, o condutor de proteção PE, não é considerado carregado.

O número de condutores carregados depende das características do circuito, conforme a Tabela 5.

| Circuito                     | Número de condutores carregados |
|------------------------------|---------------------------------|
| Monofásico                   | ∍                               |
| Monofásico a três condutores | າ                               |
| Bifásico sem neutro          |                                 |
| Bifásico com neutro          | 3                               |
| Trifásico sem neutro         | $\mathbf 3$                     |
| Trifásico com neutro         | 3 ou 4                          |

Tabela 5 - Número de condutores carregados conforme o tipo de circuito.

Fonte: Tabela 46 da NBR 5410.

O correto dimensionamento de condutores passa por eventuais correções em função das suas condições de instalação, e há duas correções típicas a serem feitas, sendo elas, o Fator de Correção de Temperatura (FCT) e o Fator de Correção de Agrupamento (FCA).

Aplica-se o FCT no caso da temperatura ambiente ser diferente de 30 °C para cabos não subterrâneos e diferente de 20 °C a temperatura do solo para cabos subterrâneos. A Tabela 40 da NBR 5410/2004 Versão Corrigida:2008 apresenta o valor de FCT para diferentes temperaturas e tipos de isolação dos cabos.

Quando há mais de um circuito instalado em um mesmo eletroduto ou outro tipo de conduto (eletrocalha, bandeja, eletrodutos enterrados etc), deve-se aplicar um fator de correção de agrupamento [3]. As tabelas 42 a 45 da NBR 5410 podem ser utilizadas para a determinação do FCA para diferentes situações de projeto.

Com os valores de FCT e FCA, pode-se então, calcular a corrente de projeto corrigida I<sub>C</sub>, conforme a equação 2.

$$
Ic = \frac{Ib}{FCT.FCA}
$$
 (2)

Por fim, recorre-se a uma das Tabelas de capacidade de condução de corrente (Tabelas 36 a 39 da NBR 5410/2004) e determina-se a seção nominal do condutor.

O dimensionamento do condutor neutro pode ser realizado utilizando da Tabela 48 da NBR 5410 e para o condutor de proteção pode ser realizado tomando como base a Tabela 6. No entanto, é necessário que os condutores fase e de neutro e, fase e de proteção sejam do mesmo metal.

Tabela 6 - seção mínima do condutor de proteção.

| Seção dos Condutores Fase (mm <sup>2</sup> ) | Seção Mínima do Condutor de Proteção |  |
|----------------------------------------------|--------------------------------------|--|
|                                              | $\text{ (mm2)}$                      |  |
| $S \leq 16$                                  |                                      |  |
| 16 < S < 35                                  | 16                                   |  |
| S > 35                                       | S/2                                  |  |

Fonte: Tabela 58 da NBR 5410.

Com base no que já foi apresentado até o momento, os seguintes parâmetros foram escolhidos para dimensionar as seções mínimas dos condutores:

- Tipo de circuito: Monofásico a três condutores (F+N+PE, Circuito 1ao 6) Trifásico a quatro condutores (3F+PE, Circuito QG)
- Número de condutores carregados: 2 (Circuito 1 ao 6), 3 (Circuito QG)
- Método de instalação: 61A-D
- Condutores: cobre e alumínio
- Isolação: PVC (Circuito 1 ao 6), EPR ou XLPE (Circuito QG)
- Temperatura no condutor: 70°C (Circuito 1 ao 6) 90°C (Circuito QG)

Temperatura de referência do ambiente: 30°C (ar), 20°C (solo)

Estão representados nas Tabelas 7 e 8 os valores da seção mínima dos condutores de acordo com a norma utilizada e o critério da *Capacidade de Condução de Corrente*, caso esses não fossem sobre dimensionados.

| Circuito<br>N | Pot. (VA) | Corrente<br>Calculada<br>$IC = P/U$ | N de<br>circuitos | Fator de<br>correção<br>agrupamento | Fator de<br>correção<br>temperatura | Corrente de<br>Projeto<br>$1b =$ | Seção mínima<br>dos condutores |
|---------------|-----------|-------------------------------------|-------------------|-------------------------------------|-------------------------------------|----------------------------------|--------------------------------|
|               |           | (A)                                 | agrupados         | (FCA)                               | (FCT)                               | Ic/(FCA.FCT)<br>(A)              | $\text{(mm}^2)$                |
| 1             | 869,565   | 3,953                               | 6                 | 0,57                                | 0,84                                | 8,255                            | 0,5                            |
| 2             | 956,522   | 4,348                               | 6                 | 0,57                                | 0,84                                | 9,081                            | 0,5                            |
| 3             | 956,522   | 4,348                               | 6                 | 0,57                                | 0,84                                | 9,081                            | 0,5                            |
| 4             | 869,565   | 3,953                               | 6                 | 0,57                                | 0,84                                | 8,255                            | 0,5                            |
| 5             | 782,609   | 3,557                               | 6                 | 0,57                                | 0,84                                | 7,430                            | 0,5                            |
| 6             | 782,609   | 3,557                               | 6                 | 0,57                                | 0,84                                | 7,430                            | 0,5                            |

Tabela 7 - dimensionamento dos condutores da área de circulação do bloco bc.

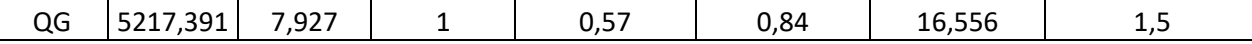

Fonte: Próprio Autor.

| Circuito<br>N  | Pot. (VA) | Corrente<br>Calculada<br>$IC = P/U$<br>(A) | N de<br>circuitos<br>agrupados | Fator de<br>correção<br>agrupamento<br>(FCA) | Fator de<br>correção<br>temperatura<br>(FCT) | Corrente de<br>Projeto<br>$1b =$<br>Ic/(FCA.FCT)<br>(A) | Seção mínima<br>dos condutores<br>(mm <sup>2</sup> ) |
|----------------|-----------|--------------------------------------------|--------------------------------|----------------------------------------------|----------------------------------------------|---------------------------------------------------------|------------------------------------------------------|
| 1              | 525       | 2,386                                      | 4                              | 0,65                                         | 0,84                                         | 4,371                                                   | 0,5                                                  |
| $\mathfrak{p}$ | 525       | 2,386                                      | 4                              | 0,65                                         | 0,84                                         | 4,371                                                   | 0,5                                                  |
| 3              | 325       | 1,477                                      | 4                              | 0,65                                         | 0,84                                         | 2,706                                                   | 0,5                                                  |
| 4              | 325       | 1,477                                      | 4                              | 0,65                                         | 0,84                                         | 2,706                                                   | 0,5                                                  |
| QG             | 1700      | 2,583                                      | 1                              | 1                                            | 0,84                                         | 3,075                                                   | 0,5                                                  |

Tabela 8 - dimensionamento dos condutores do estacionamento.

Fonte: Próprio Autor.

#### 3.3.1 MÉTODO DA QUEDA DE TENSÃO UNITÁRIA

Primeiramente deve-se estabelecer qual é o limite de queda de tensão percentual - ∆V%(máx.) – que atende às exigências da NBR 5410 (seção 6.2.7, subseção 6.2.7.1). Para os dois projetos foi utilizado ∆V%(máx.) igual a 7%.

Com a queda de tensão percentual já determinada, calcula-se a queda de tensão unitária ∆Vu, conforme a equação 3.

$$
\Delta V u = \frac{\Delta V\% (m\acute{a}x)}{100} \cdot \frac{V}{Ib.L}
$$
 (3)

Sendo que, *L* é o comprimento do circuito em km, *Ib* a corrente de projeto e, *V* é a tensão nominal do circuito.

Após a determinação de *∆Vu*, entra-se com essa informação nas Tabelas 16.17 a 16.19 de [2] e seleciona-se a queda de tensão cujo valor seja inferior ao calculado e com isso determina-se a seção do condutor que atende tal especificação.

Estão representados nas tabelas 7 e 8 os valores da seção mínima dos condutores de acordo com a norma utilizada e o *Método da Queda de Tensão Unitária*, caso esses não fossem sobre dimensionados.

| Circuito | Potência (W) | Distância (km) | Queda de<br>Tensão $(\Delta V u)$ | $Seção$ (mm <sup>2</sup> ) |
|----------|--------------|----------------|-----------------------------------|----------------------------|
|          | 483          | 0,153          | 45,846                            | 1,5                        |
| 2        | 483          | 0,142          | 49,398                            | 1,5                        |
| 3        | 299          | 0,134          | 84,560                            | 1,5                        |
| 4        | 299          | 0,136          | 83,317                            | 1,5                        |
| QG       | 1564         | 0,031          | 212,178                           |                            |

Tabela 9 - Dimensionamento dos condutores do estacionamento pelo Método da Queda de Tensão Unitária.

Fonte: Próprio Autor.

Tabela 10 - Dimensionamento dos condutores da área de circulação do bloco BC pelo Método da Queda de Tensão Unitária.

| Circuito       | Potência (W) | Distância (km) | Queda de<br>Tensão $(\Delta V u)$ | Seção (mm <sup>2</sup> ) |
|----------------|--------------|----------------|-----------------------------------|--------------------------|
|                | 800          | 0,144          | 26,974                            | 1,5                      |
| $\overline{2}$ | 880          | 0,143          | 24,730                            | 1,5                      |
| 3              | 880          | 0,106          | 33,283                            | 1,5                      |
| $\overline{4}$ | 800          | 0,091          | 42,667                            | 1,5                      |
| 5              | 720          | 0,072          | 59,686                            | 1,5                      |
| 6              | 720          | 0,140          | 30,800                            | 1,5                      |
| QG             | 4800         | 0,006          | 286,521                           | 1,5                      |

Fonte: Próprio Autor.

#### 3.3.2 MÉTODO DA QUEDA DE TENSÃO TRECHO A TRECHO

Neste método parte-se de uma seção preestabelecida, então, é selecionado um ∆Vu que corresponde ao condutor já estabelecido utilizando uma das Tabelas de 16.17 a 16.19 de [2], e obtém-se o valor da queda de tensão percentual ∆V% pela equação 4.

$$
\Delta V\% = \frac{\Delta V u. Ib. L. 100}{V} \tag{4}
$$

Compara-se, o ∆V% calculado com o limite ∆V% (máx.), caso ∆V% seja menor ou igual a ∆V% (máx.) a seção preestabelecida é adequada, caso contrário, repete-se o procedimento com uma nova seção.

No Apêndice A, constam todas as informações necessárias para o dimensionamento dos condutores tais como: tipo de isolação, o método de instalação e o número de condutores carregados que foram utilizados no projeto.

Para o dimensionamento do(s) condutor(es) *fase* pelo *critério da queda de tensão* usando o *Método da Queda de Tensão Trecho a Trecho* foi utilizada uma planilha do Excel (ver Apêndice F).

A seção proposta será utilizada para os condutores de Fase (F), Neutro (N) e Terra (PE), tanto nos circuitos monofásicos quanto no circuito trifásico.

### 3.4 DIMENSIONAMENTO DOS ELETRODUTOS

Sobre a instalação de condutores em eletrodutos, a norma regulamentadora NBR 5410 estabelece alguns critérios, sendo que, em instalações embutidas só são admitidos eletrodutos que suportem os esforços de deformação característicos da técnica construtiva utilizada. Os eletrodutos a serem utilizados devem suportar as solicitações mecânica, química, elétrica e térmica a que forem submetidos, só são admitidos eletrodutos não-propagantes de chama, entre outras especificações.

Com relação ao dimensionamento de eletrodutos, este consiste em determinar o tamanho nominal do eletroduto (podendo ser especificado em milímetros ou polegadas). Para ajudar no dimensionamento, a NBR 5410 estabelece um *taxa máxima de ocupação em eletrodutos*, a norma indica a quantidade máxima de condutores que pode ser instalada para não dificultar a enfiação e a retirada de condutores em caso de manutenção ou modificação de circuitos e para possibilitar a adequada dissipação de calor. Sendo que, essa taxa é dada pelo quociente entre a soma das áreas das seções transversais dos condutores previstos, calculadas com base no diâmetro externo, e a área

útil da seção transversal do eletroduto. Na Tabela 11 são indicados os valores de tais taxas.

| Taxa Máxima de Ocupação | Quantidade de Condutores |
|-------------------------|--------------------------|
| 53%                     |                          |
| 31%                     | $\overline{2}$           |
| 40%                     | $\geq$ 3                 |

Tabela 11 - Taxa máxima de ocupação em eletrodutos.

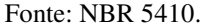

As fórmulas para determinar a seção interna de um eletroduto (S<sub>ie</sub>), a seção útil  $(S_u)$  e a seção externa de um condutor  $(S_{ec})$  são representadas, respectivamente, por (5), (6) e (7), de acordo com [3]:

$$
Sie = \frac{\pi D i^2}{4} \tag{5}
$$

$$
Su = Sie. \frac{TO}{100} \tag{6}
$$

$$
Sec = \frac{\pi \cdot De^2}{4} \tag{7}
$$

sendo que:

- *D<sup>i</sup>* é o diâmetro interno do eletroduto;
- *TO* é a taxa máxima de ocupação;
- D<sub>e</sub> é o diâmetro externo do condutor.

Para saber se o número de condutores não ultrapassa a taxa máxima ocupada, utiliza-se da equação (7) para determinar a seção externa ou área unitária do condutor, no caso, utilizou-se o condutor de 6mm², em seguida soma-se a quantidade de condutores por eletroduto para obter a área total dos condutores, então, utiliza-se da equação (5) para conseguir a seção interna ou área total do eletroduto e, com a equação (6) a seção ou área útil do mesmo. Por último, compara-se a área total dos condutores com a área útil do eletroduto, caso a área total dos condutores não ultrapasse a taxa máxima ocupada de 40% o eletroduto é viável, caso contrário, escolhe-se um eletroduto com tamanho nominal maior e repete-se o procedimento.

Sendo que todos os eletrodutos utilizados no projeto contém mais que três condutores, a taxa máxima ocupada (TO) é de 40%.

Na Tabela 12, está representada a quantidade máxima de condutores por eletroduto. De acordo com a *TO* de 40% e considerando que todos os condutores tem seção de 6 mm².

|                                                   |  | $3/4"$   1"   1 $1/4"$   1 $1/2"$ |  |
|---------------------------------------------------|--|-----------------------------------|--|
| $N^{\circ}$ máximo de cond. suportáveis   10   17 |  |                                   |  |

Tabela 12 - número de condutores por eletroduto.

Fonte: Próprio Autor.

No Memorial Descritivo (Apêndice A) estão as informações sobre os eletrodutos escolhidos.

### 3.5 DIMENSIONAMENTO DOS DISJUNTORES

O disjuntor é um dos dispositivos mais utilizados em instalações elétricas residenciais e comerciais devido ao fato de que a ocorrência de correntes de sobrecarga ou curto-circuito desliga o circuito, mas permite o seu religamento tão logo o problema seja resolvido.

Para o dimensionamento de tal dispositivo (conforme NBR 5410), é necessário que haja uma perfeita coordenação entre os condutores e os dispositivos de proteção, ou seja, algumas condições devem serem seguidas, que são:

- $I_B \leq I_N \leq I_Z$ ;
- $I_2 < 1,45.I_Z$  ou  $I_2 < I_Z$

Em que:

- $\bullet$  I<sub>B</sub> corrente de projeto do circuito;
- $\bullet$  I<sub>N</sub> corrente nominal do dispositivo de proteção, nas condições previstas para sua instalação;
- $\bullet$  I<sub>Z</sub> capacidade de condução de corrente dos condutores;
- $\bullet$  I<sub>2</sub> corrente convencional de atuação, para disjuntores, ou corrente convencional de fusão, para fusíveis.

Os disjuntores escolhidos foram de 40 A monopolares para os circuitos monofásicos e de 40 A tripolar para o circuito de alimentação do quadro geral.

No Apêndice A, estão descritos os tipos de disjuntores escolhidos.

### 3.6 LISTA DE MATERIAIS

A lista de materiais (ver Apêndice D) foi levantada com base nas características próprias de cada um, sendo que é contra as normas da PU indicar o nome da empresa que fabrica o material.

Levou-se em conta, também, a quantidade e dimensão dos materiais escolhidos.

## 4 CONCLUSÃO

Os objetivos do estágio foram alcançados com êxito, considerando que a realização do projeto de iluminação proposto pela supervisora foi realizado com sucesso.

Vale ressaltar que os conhecimentos adquiridos nas disciplinas Expressão Gráfica e Instalações Elétricas foi de total importância para a conclusão do estágio, sendo estes conhecimentos aplicados em todas as etapas da atividade. Houve a utilização do *software* DIALux que não é aprendido em nenhuma etapa do curso de graduação, porém não apresentou grandes dificuldades para o estagiário.

De forma geral, o estágio contribuiu para o crescimento profissional, além dos conhecimentos técnicos adquiridos durante a realização do projeto e uma nova visão que só um bom convívio com os demais profissionais do ambiente de trabalho pode proporcionar.

### REFERÊNCIAS

[1] Prefeitura Universitária - UFCG. Disponível em: < http://prefeitura.ufcg.edu.br/index.php/2015-04-27-17-54-31/sobre>

[2] COSTA, E. G.; MOREIRA, V. D. *Guia experimental de Fotometria.* Universidade Federal de Campina Grande, Departamento de Engenharia Elétrica, Campina Grande.

[3] CRUZ, E. C. A.; ANICETO, L. A. *Instalações Elétricas - Fundamentos, Prática e Projetos em Instalações Residenciais e Comerciais*.

[4] ABNT. (2004, Versão Corrigida:2008). NBR 5410 - Instalações Elétricas de Baixa Tensão. *Associação Brasileira de Normas Técnicas*.

[5] ABNT. (2013). NBR ISSO/CIE 8995-1 - Iluminação de ambientes de trabalho, Parte 1: Interior. *Associação Brasileira de Normas Técnicas*.

[6] Philips Lighting. Disponível em: < http://www.lighting.philips.com/main/prof/outdoor-luminaires/road-and-urbanlighting/road-and-urban-luminaires/citysoul/citysoul>. Último acesso em 18/03/2017.

[7] Philips Lighting. Disponível em : < http://www.lighting.philips.com/main/prof/outdoor-luminaires/road-and-urbanlighting/road-and-urban-luminaires/milewide2-led/milewide2>. Último acesso em 18/03/2017.

[8] Philips Lighting. Disponível em: < http://www.lighting.philips.com/main/prof/outdoor-luminaires/sports-and-areafloodlighting/area-and-recreational-floodlighting/coreline-tempo>. Último acesso em 18/03/2017.

# APÊNDICE A – MEMORIAL DESCRITIVO

# 1.NORMAS TÉCNICAS DE REFERÊNCIA

- ABNT NBR 5410/2004 Versão Corrigida:2008 Instalações elétricas de baixa tensão;
- ABNT NBR ISSO/CIE 8995-1/2013 Iluminação de ambientes de trabalho parte 1: Interior.

# 2.DESCRIÇÃO DE PROJETO ELÉTRICO

### 2.1 NÍVEIS DE TENSÃO

- 220 V Luminárias;
- 380 V Alimentação do quadro geral.

### 2.2 QUADRO GERAL

É feita a ligação entre o transformador e o quadro geral, e do quadro geral para os circuitos de alimentação das luminárias, assim, não é necessário o quadro de distribuição.

> • O quadros gerais deverão ser de sobrepor, em chapa de aço galvanizada para 12 disjuntores din, 100 A, e deverão conter barramentos de cobre para as três fases, neutro e terra.

### 2.3 DISJUNTORES

Os disjuntores utilizados deverão ser do tipo termomagnético (disparo para sobrecarga e curto-circuito), curva característica tipo C (5 e 10 x  $I<sub>N</sub>$ ), tensão máxima de serviço 440 V.

- Disjuntor tripolar  $I_N = 40$  A;
- Disjuntor monopolar  $I_N = 40$  A;

### 2.4 ELETRODUTOS

Os eletrodutos utilizados deverão ser enterrados de PVC, rígido, roscável, antichama, de tamanho nominal 3/4", 1", 1 1/4" e 1 1/2".

### 2.5 CAIXAS

Deve haver na base de cada ponto de luz uma caixa de passagem enterrada com diâmetro de 38 cm, antichama, e todos os circuitos que saem do quadro geral devem ser distribuídos através de uma caixa de derivação de dimensões 25x25x10 cm, enterrada e antichama.

### 2.6 CABOS

#### 2.6.1 INTERLIGAÇÃO ENTRE TRANSFORMADOR E QUADRO GERAL

Cabos unipolares flexíveis de cobre, seção circular, isolamento composto de EPR ou XLPE, antichama, classe térmica 90°C, tensão de isolamento 0,6/1 kV de seção 6 mm² para as três fases, neutro e terra.

2.6.2 INTERLIGAÇÃO ENTRE O QUADRO GERAL E OS CIRCUITOS DE ILUMINAÇÃO

Cabos unipolares flexíveis de cobre, seção circular, isolamento de PVC, antichama, classe térmica 70°C, tensão de isolamento 750 V de seção 6 mm² para fase, neutro e terra.

### 2.7 ILUMINAÇÃO

Para os circuitos de iluminação do entorno do Bloco BC deverão ser utilizadas as seguintes luminárias:

- Luminária Philips CGP430 FG 1xSON-PP 70 CR P1\_220 (Potência 80 W, fluxo luminoso 4307 lm);
- Refletor Philips MVF616C 1xMHN TD 70W MB\_730 (Potência 86 W, fluxo luminoso 4092 lm);
- Reatores eletrônicos de partida de alto fator de potência (acima de 0,92) e baixa distorção harmônica;
- Fotocélula para acionamento de iluminação externa.

Para os circuitos de iluminação do estacionamento deverão ser utilizadas as seguintes luminárias:

- Luminária Philips LED BPP435 T15 1xGRN 30/740 DK (Potência 23 W, fluxo luminoso 2580 lm);
- Refletor Philips BVP120 1xLED 40/N WA (Potência 40 W, fluxo luminoso 4000 lm);
- Fotocélula para acionamento de iluminação externa.

# APÊNDICE B – CÁLCULO LUMINOTÉCNICO UTILIZANDO O DIALUX

# 1. LUMINÁRIAS UTILIZADAS NO DIALUX

Nas figuras de 7 a 10 são apresentadas as luminárias escolhidas para o projeto.

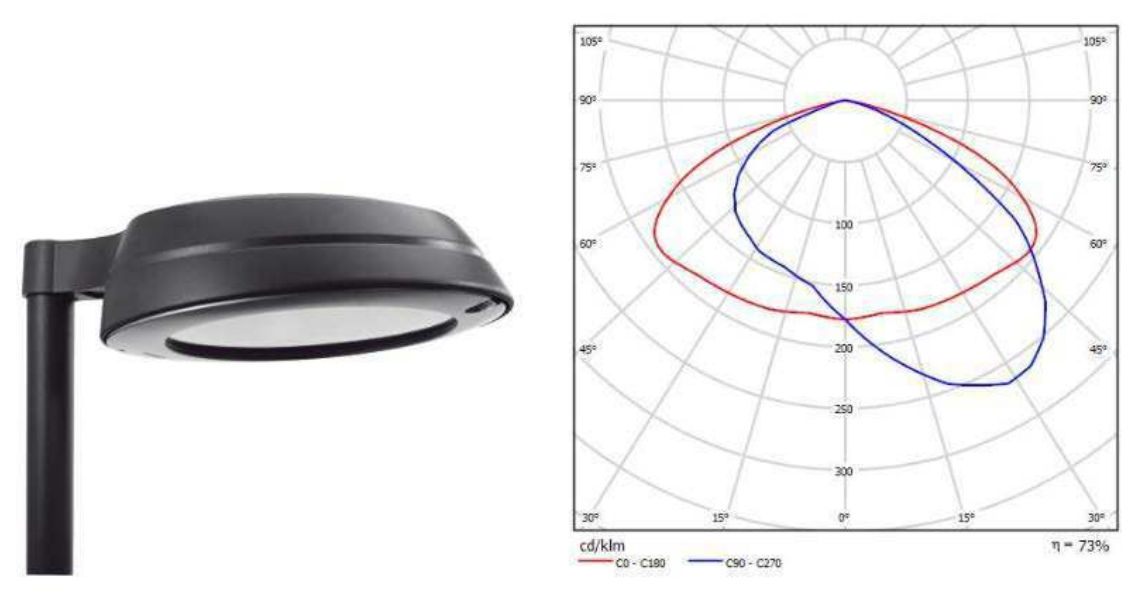

Figura 7 - LUMINÁRIA PHILIPS CGP430 FG.

Fonte: DIALux.

Para mais informações sobre essa luminária consultar [6].

### Figura 8 - LUMINÁRIA PHILIPS MVF616 C.

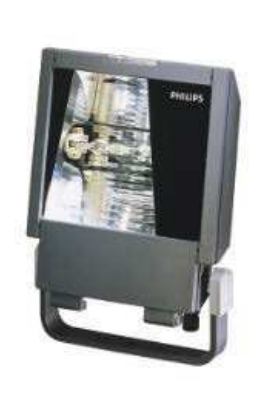

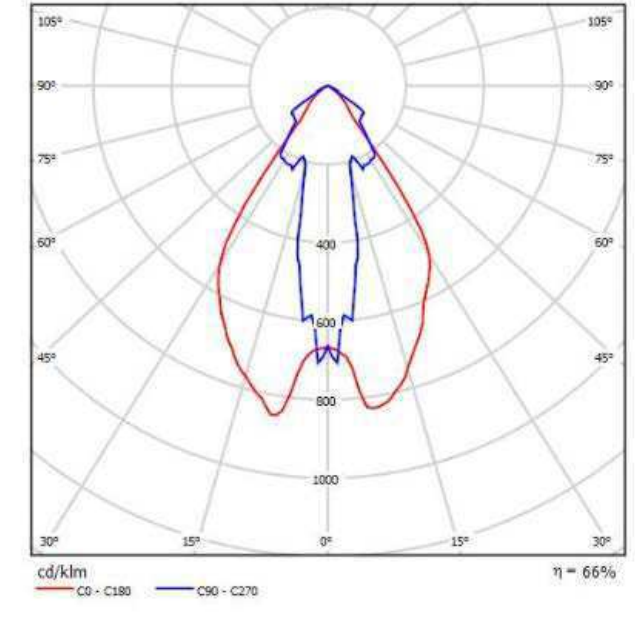

Fonte: DIALux.

Luminárias utilizadas no estacionamento:

Figura 9 - LUMINÁRIA PHILIPS BPP435 T15.

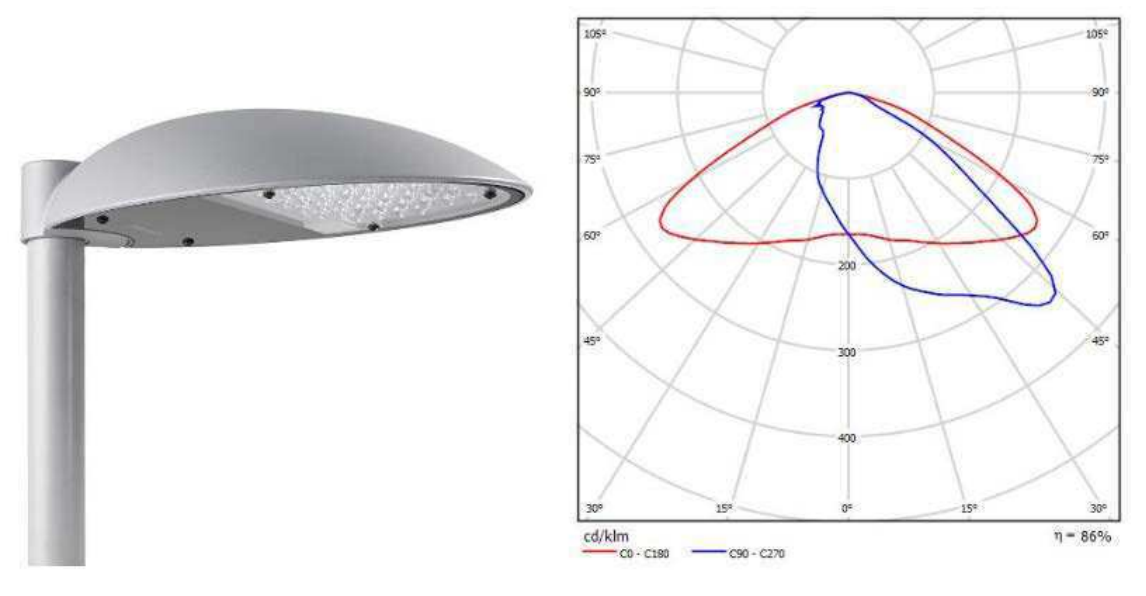

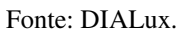

Para mais informações sobre essa luminária consultar [7].

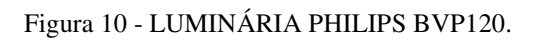

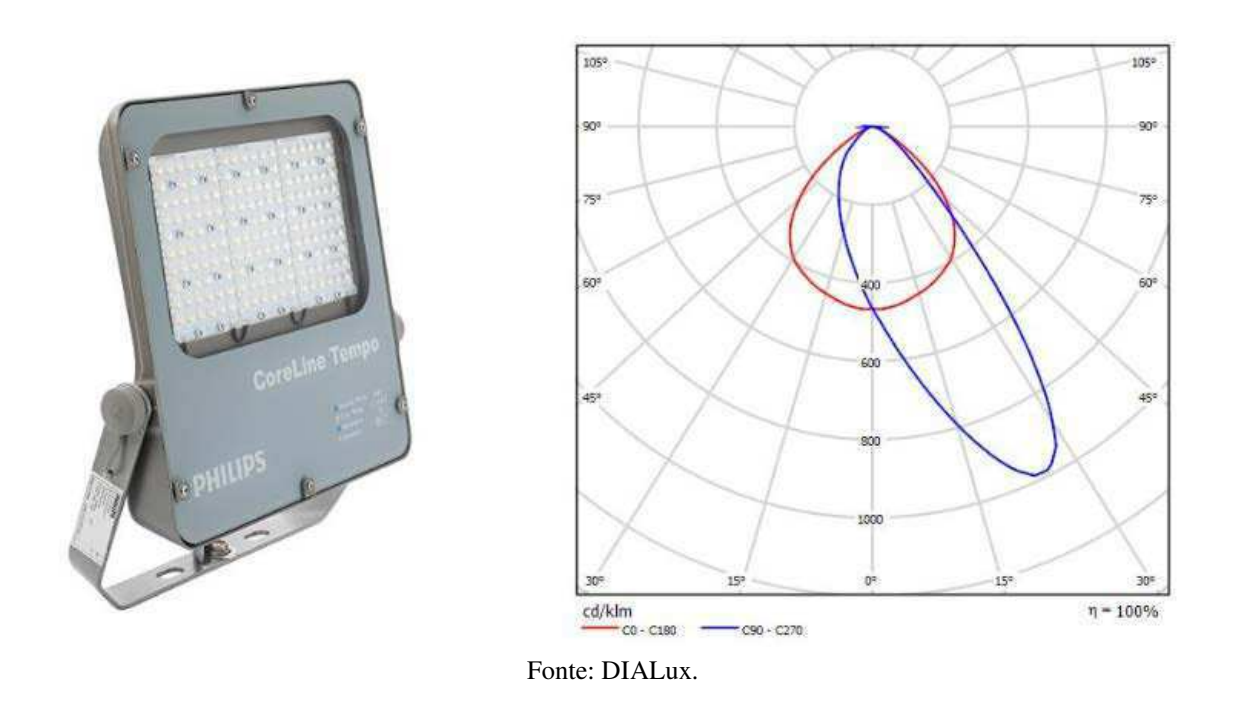

Para mais informações sobre essa luminária consultar [8].

# 2 INFORMAÇÕES OBTIDAS NO DIALUX

As superfícies de cálculo são necessárias para que o DIALux calcule os valores para iluminância média e uniformidade, além de outros índices.

Para o estacionamento, as superfícies de cálculo foram escolhidas para que ficassem na mesma altura da calçada e cobrindo toda a calçada e a parte frontal dos veículos. Já para a área de circulação do bloco BC, as superfícies de cálculo ficaram nos lugares onde há mais trânsito de pessoas na altura da calçada.

Nas figuras 11, 14 e 17 são apresentadas como ficaram as disposições das superfícies de cálculo.

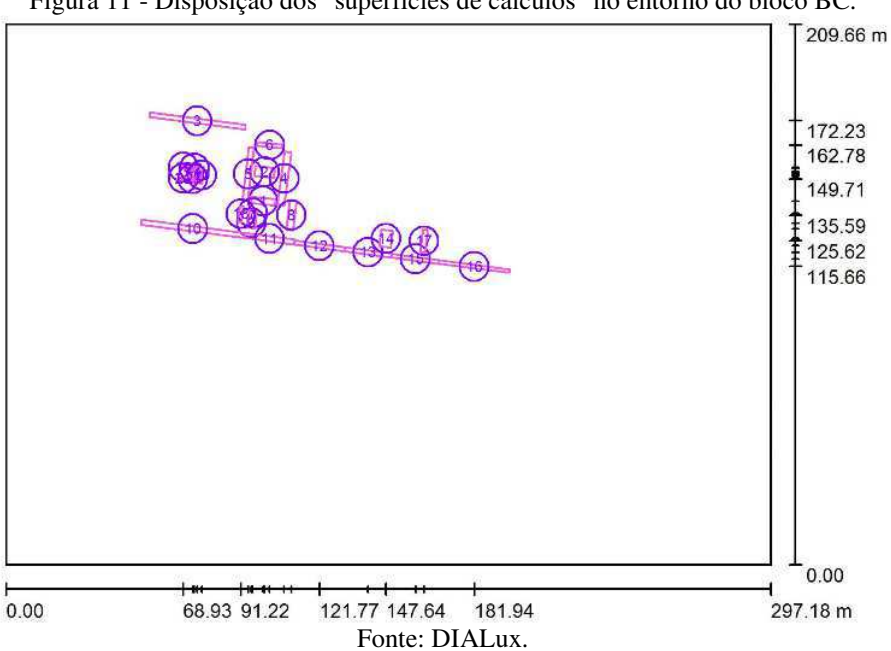

Figura 11 - Disposição dos "superfícies de cálculos" no entorno do bloco BC.

Na Tabela 13, são apresentados os valores de iluminância média e uniformidade calculados para cada superfície de cálculo indicada na figura acima.

Tabela 13 - Níveis de iluminamento das superfíceis de cálculo da área de circulação do bloco BC.

| Superfície de cálculo | Iluminância média | Uniformidade |
|-----------------------|-------------------|--------------|
|                       | 109               | 0,767        |

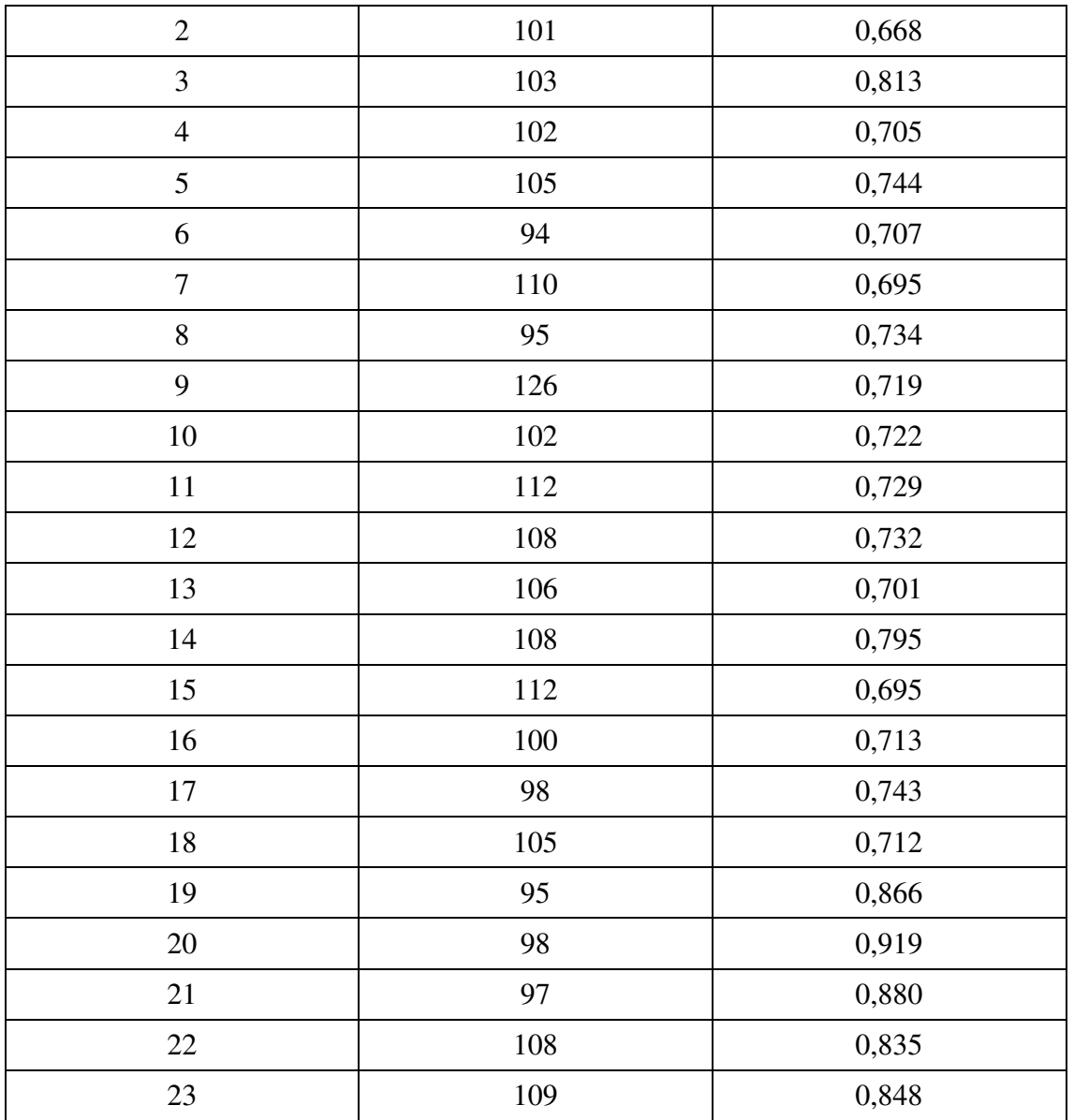

Fonte: Próprio Autor.

Os valores indicados na tabela acima ficaram dentro do esperado para iluminância média de 100 lux e uniformidade 0,7.

Nas figuras 12 e 13 são apresentados os resultados da simulação em cores reais e cores falsas respectivamente.

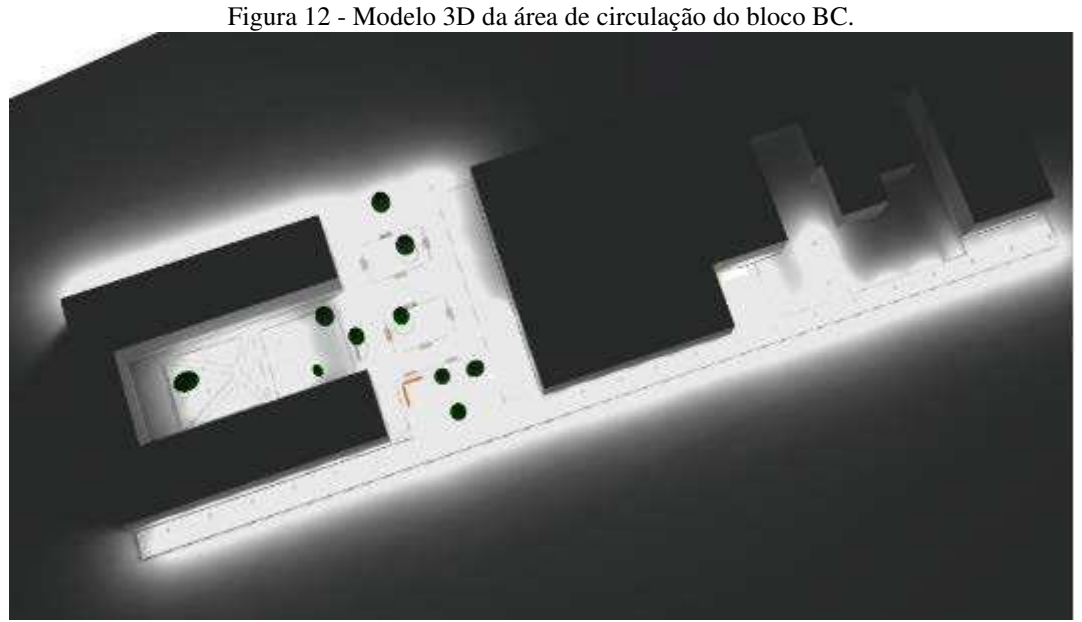

Fonte: DIALux.

Figura 13 - Representação em cores falsas.

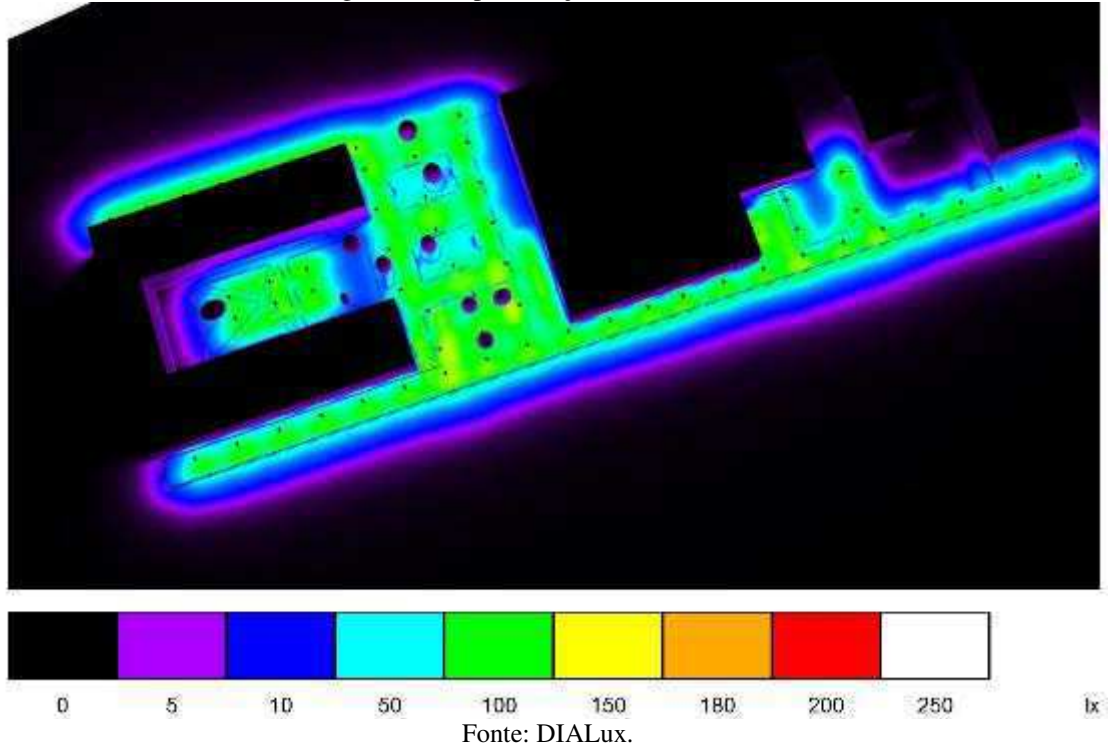

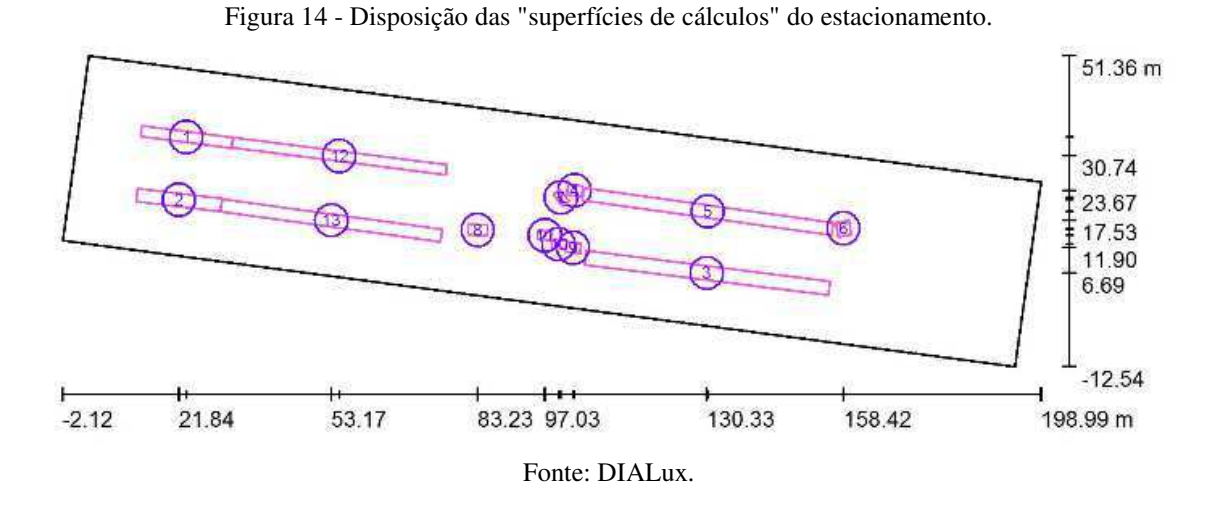

Na Tabela 14, são apresentados os valores de iluminância média e uniformidade calculados para cada superfície de cálculo indicada na figura acima.

| Superfície de cálculo | Iluminância média | Uniformidade |
|-----------------------|-------------------|--------------|
| $\mathbf{1}$          | 89                | 0,699        |
| $\overline{2}$        | 88                | 0,675        |
| 3                     | 90                | 0,782        |
| $\overline{4}$        | 103               | 0,849        |
| 5                     | 90                | 0,716        |
| 6                     | 83                | 0,842        |
| $\overline{7}$        | 96                | 0,647        |
| 8                     | 86                | 0,756        |
| 9                     | 90                | 0,732        |
| 10                    | 93                | 0,828        |
| 11                    | 97                | 0,844        |
| 12                    | 91                | 0,816        |
| 13                    | 91                | 0,752        |

Tabela 14 - Níveis de Iluminamento do estacionamento.

#### Fonte: Próprio Autor.

Os valores indicados na tabela acima ficaram dentro do esperado para iluminância média de 75 lux e uniformidade 0,7.

Nas figuras 15 e 16 são apresentados os resultados da simulação em cores reais e cores falsas respectivamente para o projeto luminotécnico do estacionamento.

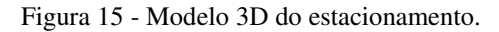

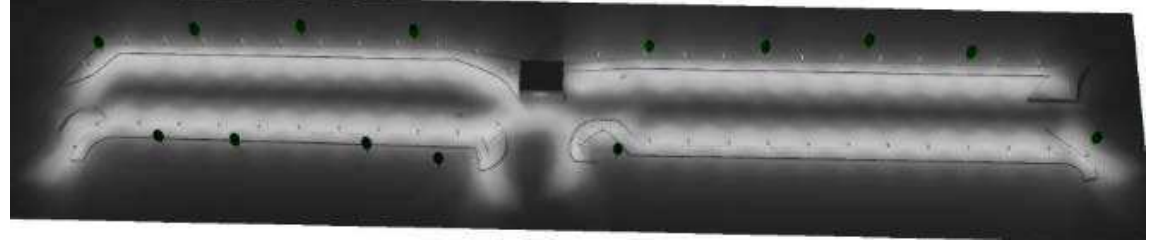

Fonte: DIALux.

Figura 16 - Representação de cores falsas.

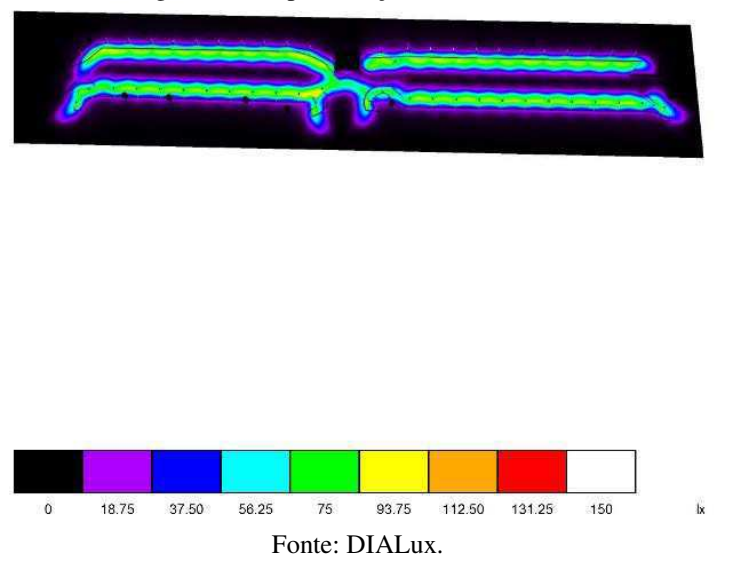

As figuras 17 a 20 representam uma continuação do projeto do estacionamento, pois foram feitos separadamente.

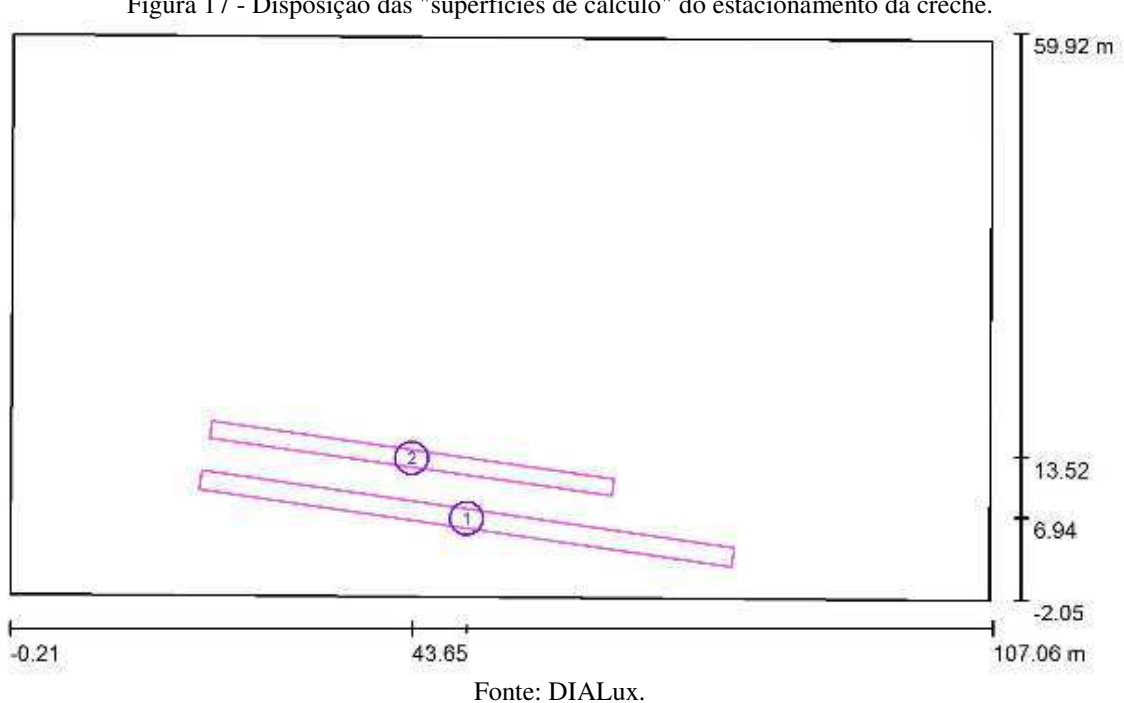

Figura 17 - Disposição das "superfícies de cálculo" do estacionamento da creche.

| Superfície de cálculo | Iluminância média | Uniformidade |
|-----------------------|-------------------|--------------|
|                       |                   | 0.732        |
|                       |                   | 0.743        |

Tabela 15 - Níveis de iluminamento do estacionamento (continuação).

Fonte: Próprio Autor.

Os valores indicados na tabela acima ficaram dentro do esperado para iluminância média de 75 lux e uniformidade 0,7.

Nas figuras 18 e 19 são apresentados os resultados da simulação em cores reais e cores falsas respectivamente para o projeto luminotécnico do restante do estacionamento.

Figura 18- Modelo 3D do estacionamento (continuação).

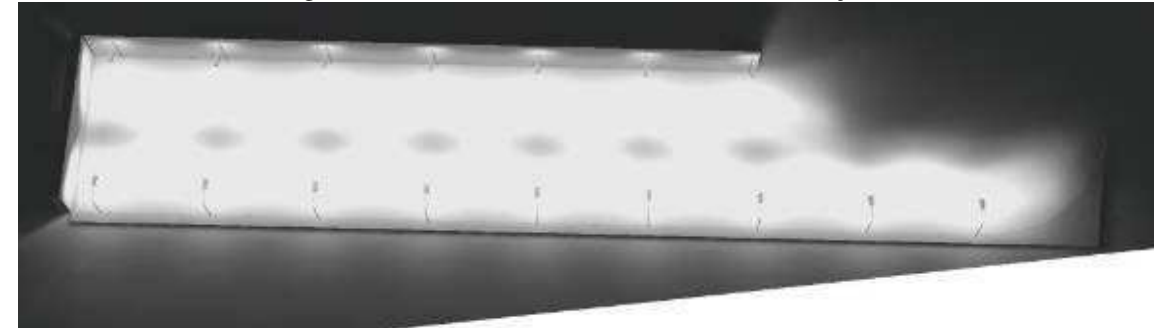

Fonte: DIALux.

Figura 19 – Representação em cores falsas.

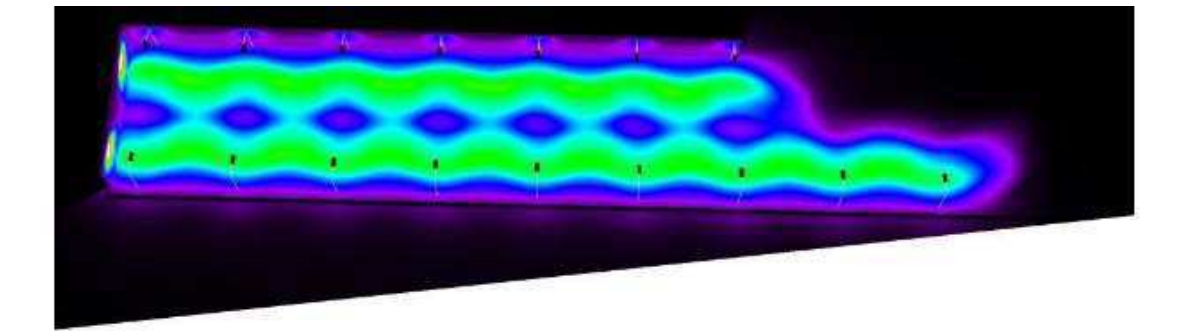

![](_page_49_Figure_1.jpeg)

# APÊNDICE C – DIVISÃO DE CIRCUITOS

![](_page_50_Figure_1.jpeg)

Figura 20 - Parte do projeto elétrico do estacionamento.

Fonte: Próprio Autor.

![](_page_50_Figure_4.jpeg)

Figura 21 - Parte do projeto elétrico da área de circulação do bloco BC.

# APÊNDICE D – LISTA DE MATERIAIS

![](_page_51_Picture_1.jpeg)

 UNIVERSIDADE FEDERAL DE CAMPINA GRANDE PREFEITURA UNIVERSITÁRIA SETOR DE ENGENHARIA

 Serviço de Complementação da Iluminação do Complexo Esportivo - UFCG

![](_page_51_Picture_256.jpeg)

#### **PLANILHA ORÇAMENTÁRIA**

Não foi necessária a pesquisa pelos preços dos produtos, pois a lista pela qual a PU se baseia tem seus preços atualizados a cada seis meses.

![](_page_52_Picture_0.jpeg)

 UNIVERSIDADE FEDERAL DE CAMPINA GRANDE PREFEITURA UNIVERSITÁRIA SETOR DE ENGENHARIA

 Serviço de Complementação da Iluminação do Complexo Esportivo - UFCG

![](_page_52_Picture_211.jpeg)

### **PLANILHA ORÇAMENTÁRIA**

# APÊNDICE E – DIAGRAMAS UNIFILARES

### ESTACIONAMENTO

![](_page_53_Figure_2.jpeg)

ARREDORES DO BLOCO BC

![](_page_53_Figure_4.jpeg)

# APÊNDICE F – CÁLCULO DA SEÇÃO MÍNIMA DOS

# CONDUTORES – CRITÉRIO DA QUEDA DE TENSÃO

# ARREDORES DO BLOCO BC – MÉTODO DA QUEDA DE TENSÃO

### TRECHO A TRECHO

![](_page_54_Picture_58.jpeg)

# ESTACIONAMENTO - MÉTODO DA QUEDA DE TENSÃO TRECHO A

### **TRECHO**

![](_page_55_Picture_25.jpeg)